## Vos factures

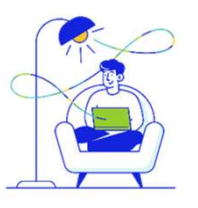

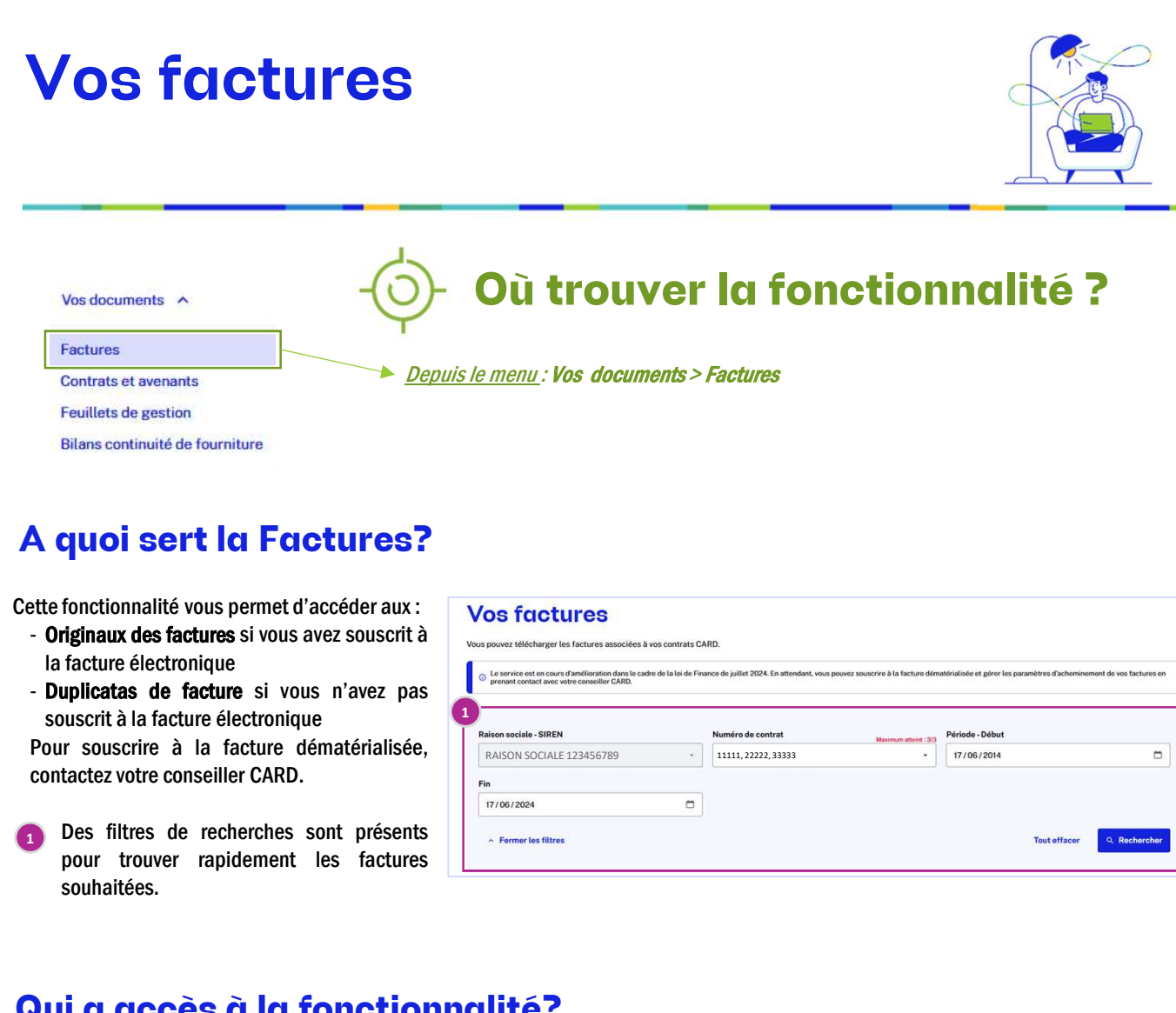

## A quoi sert la Factures?

- 
- 

souhaitées. Des filtres de recherches sont présents

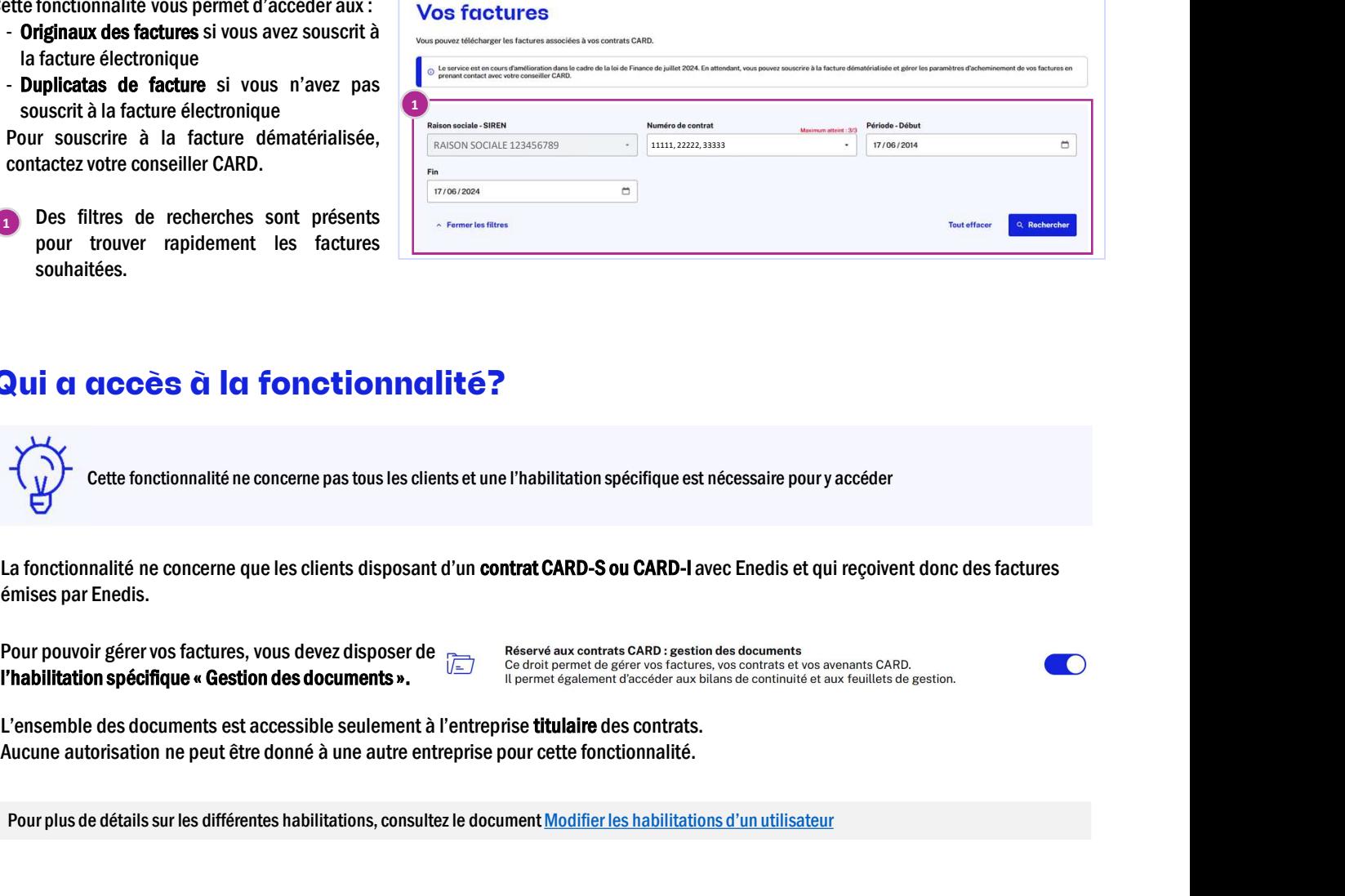

## Qui a accès à la fonctionnalité?

Cette fonctionnalité ne concerne pas tous les clients et une l'habilitation spécifique est nécessaire pour y accéder

**Pour plus de détails sur les différentes habilitations, consultez le document Modifier les habilitations d'un utilisateur de la modernale de la modernale de la modernale de la modernale de la modernale de la modernale de** La fonctionnalité ne concerne que les clients disposant d'un contrat CARD-S ou CARD-I avec Enedis et qui reçoivent donc des factures émises par Enedis.

Pour pouvoir gérer vos factures, vous devez disposer de Réservé aux contrats CARD : gestion des documents<br>
l'habilitation spécifique « Gestion des documents ».<br>
l'ermet également d'accéder aux bilans de continuité et aux f

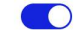

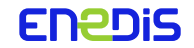